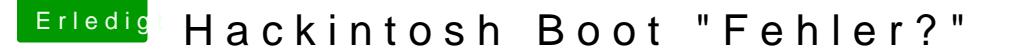

Beitrag von JanFrederick vom 18. Juni 2016, 19:21

Ich denke mal es handelt sich um einen 6700K.

Lade doch mal deine config.plist deiner Clover-PArtition des BootSticks ho etwas falsches "angekreuzt". Stichwort "inject intel".

Hast du mal versucht das HDMI/DP/DVI Kabel zu lösen und wieder einzus auch manchmal einen Screen nach dem Booten, der so aussieht wie der w und ausstecken hilft dann.

EDIT: Für Effiziente Hilfe, auch für später, wäre es hilfreich, wenn du Profil schreibst.